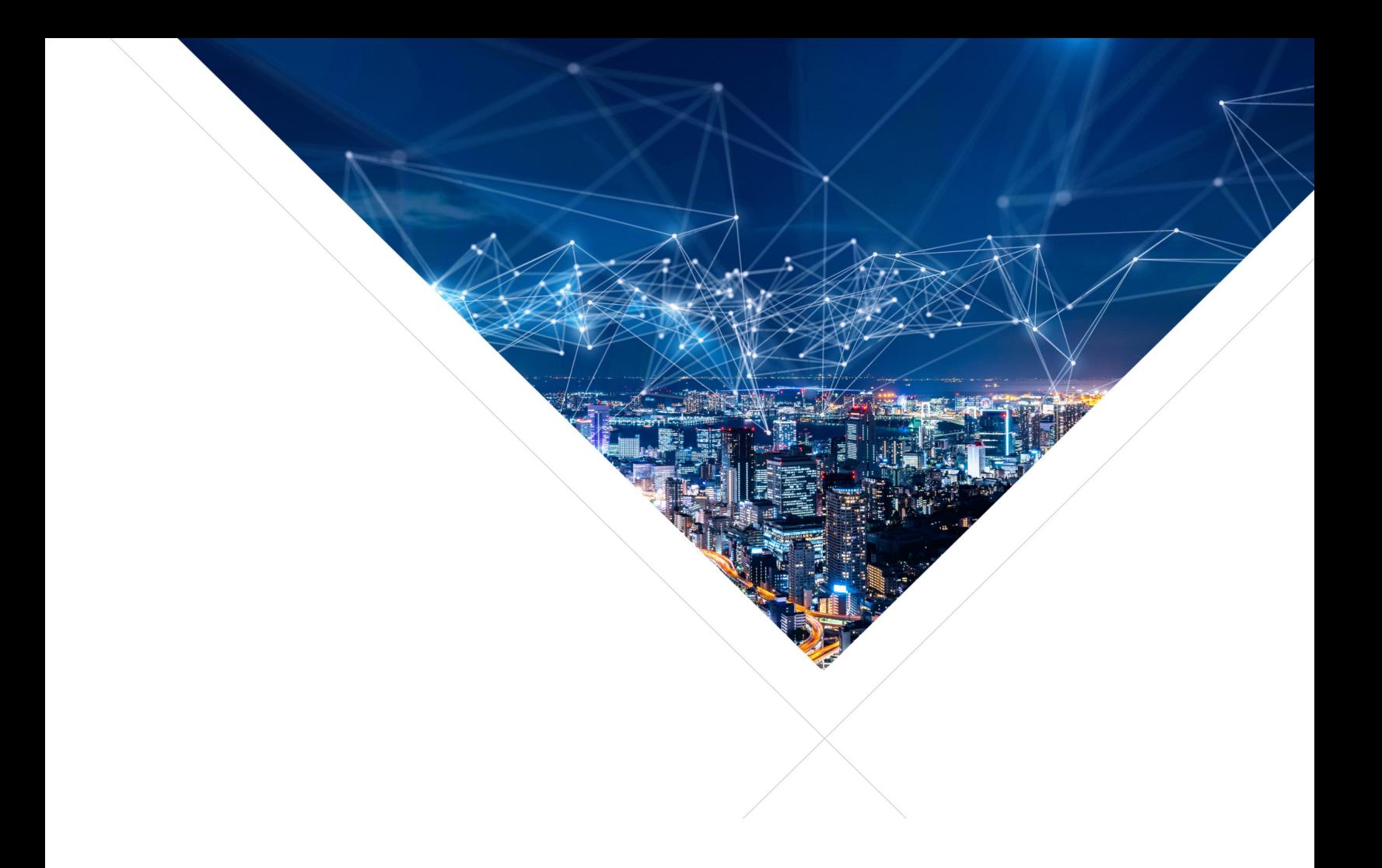

# XCORE Peripheral IO Framework - Programming Guide

Release: 3.0.0 Publication Date: 2023/05/02

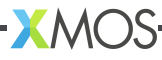

# **Table of Contents**

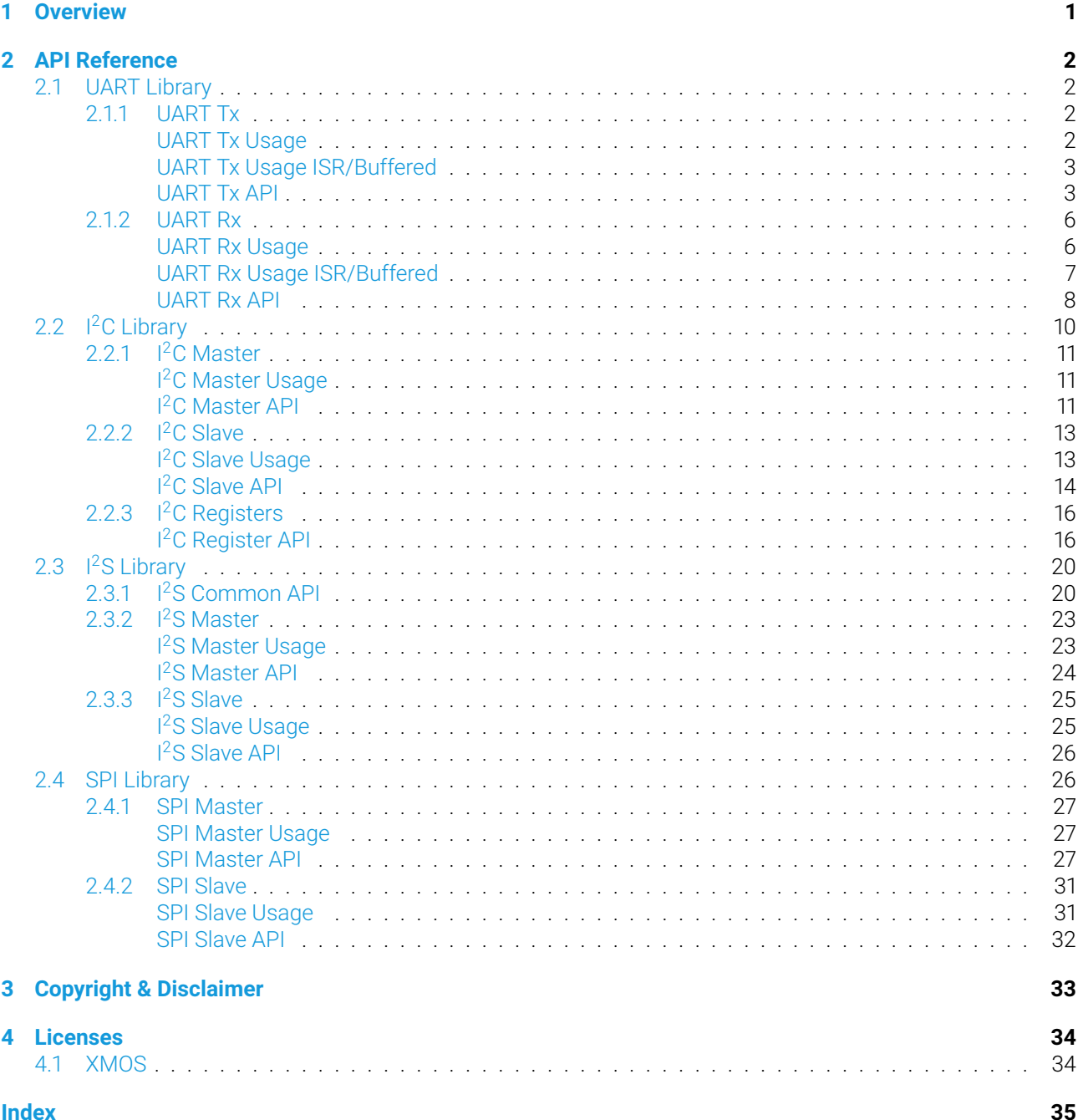

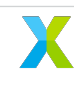

# <span id="page-2-0"></span>1 Overview

The peripheral IO framework is a collection of IO libraries written in C for XCORE.AI. It includes software defined peripherals for:

- UART transmit and receive
- I<sup>2</sup>C master and slave
- I<sup>2</sup>S master and slave
- SPI master and slave

# <span id="page-3-0"></span>2 API Reference

## <span id="page-3-1"></span>**2.1 UART Library**

This library provide a software defined UART (universal asynchronous receiver transmitter) allowing you to communicate with other UART enabled devices in your system. A UART is a single wire per direction communications interface allowing either half or full duplex communication. The components in this library are controlled via C and behave as a UART transmitter and/or receiver peripheral.

Various configuration options are available including baud rate (individually settable per direction), number of data bits (between 5 and 8), parity (EVEN, ODD or NONE) and number of stop bits (1 or 2). The UART does not support flow control signals. Only a single 1b IO port per UART direction is needed.

The Tx UART supports up to 1152000 baud unbuffered and 576000 baud buffered with a 75MHz logical core. The Rx UART supports up to 700000 baud unbuffered and 422400 baud buffered with a 75MHz logical core. Proportionally higher rates are achievable using a higher logical core MHz.

The UART receive supports standard error detection including START, PARITY and FRAMING errors. A callback mechanism is included to notify the user of these conditions.

The UART may be used in blocking mode, where the call to Tx/Rx does not return until the stop bit is complete. It may also be used in ISR/buffered mode where the UART Rx and/or Tx operates in background mode using a FIFO and callbacks to manage data-flow and error conditions. Cycles are stolen from the logical core which setup the interrupt. In ISR/buffered mode additional callbacks are supported indicating the UNDERRUN condition when the Tx buffer is empty and OVERRUN when the Rx buffer is full.

Table 2.1: UART data wires

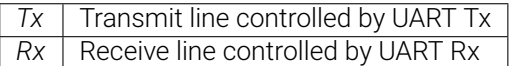

All UART functions can be accessed via the uart. h header:

#  $include$   $\langle uart.h \rangle$ 

## <span id="page-3-2"></span>**2.1.1 UART Tx**

#### <span id="page-3-3"></span>**UART Tx Usage**

The following code snippet demonstrates the basic blocking usage of an UART Tx device.

```
# include \langle xs1, h \rangle# include "uart.h"
uart_tx_t uart;
port_t p_uart_tx = XS1_PORT_1A;
hwtimer t tmr = hwtimer alloc();
uint8_t tx_data[4] = {0x01, 0x02, 0x04, 0x08};
```
(continues on next page)

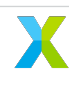

(continued from previous page)

```
// Initialize the UART Tx
uart_tx_blocking_init(&uart, p_uart_tx, 115200, 8, UART_PARITY_NONE, 1, tmr);
// Transfer some data
for(int i = 0; i < sizeof(tx_data); i++){
  uart_tx(&uart, tx_data[i]);
}
```
#### <span id="page-4-0"></span>**UART Tx Usage ISR/Buffered**

The following code snippet demonstrates the usage of an UART Tx device used in ISR/Buffered mode:

```
# inculate \ \langle xs1.h \rangle# include "uart.h"
HIL_UART_TX_CALLBACK_ATTR void tx_empty_callback(void *app_data){
      int *tx_empty = (int *)app_data;
      *tx_empty = 1;
}
void uart_tx(void){
    uart_tx_t uart;
    port_t p_uart_t x = XS1_PORT_1A;hwtimer_t tmr = hwtimer_alloc();
    uint8_t buffer[64 + 1] = \{0\}; // Note buffer size plus one
    uint8_t tx_data[4] = \{0x01, 0x02, 0x04, 0x08\};volatile int tx_empty = 0;
    // Initialize the UART Tx
    uart_tx_init(&uart, p_uart_tx, 115200, 8, UART_PARITY_NONE, 1, tmr, buffer,
˓→sizeof(buffer), tx_empty_callback, &tx_empty);
    // Transfer some data
    for(int i = 0; i < sizeof(tx_data); i++){
       uart_tx(&uart, tx_data[i]);
    }
    // Wait for it to complete
    while(!tx_empty);
```
#### <span id="page-4-1"></span>**UART Tx API**

<span id="page-4-2"></span>The following structures and functions are used to initialize and start an UART Tx instance.

enum uart\_parity\_t

<span id="page-5-1"></span>Enum type representing the different options parity types. *Values:*

enumerator UART\_PARITY\_NONE

enumerator UART\_PARITY\_EVEN

enumerator UART\_PARITY\_ODD

#### <span id="page-5-0"></span>enum uart\_callback\_code\_t

Enum type representing the callback error codes.

*Values:*

enumerator UART\_RX\_COMPLETE

enumerator UART\_UNDERRUN\_ERROR

enumerator UART\_START\_BIT\_ERROR

enumerator UART\_PARITY\_ERROR

enumerator UART\_FRAMING\_ERROR

enumerator UART\_OVERRUN\_ERROR

enum uart\_state\_t

Enum type representing the different states for the UART logic. *Values:*

enumerator UART\_IDLE

enumerator UART\_START

enumerator UART\_DATA

enumerator UART\_PARITY

enumerator UART\_STOP

typedef enum *[uart\\_parity\\_t](#page-4-2)* uart\_parity\_t

Enum type representing the different options parity types.

<span id="page-6-1"></span><span id="page-6-0"></span>void uart\_tx\_init(*[uart\\_tx\\_t](#page-7-2)* \*uart, port\_t tx\_port, uint32\_t baud\_rate, uint8\_t data\_bits, *[uart\\_parity\\_t](#page-4-2)* parity,

uint8\_t stop\_bits, hwtimer\_t tmr, uint8\_t \*tx\_buff, size\_t buffer\_size\_plus\_one, void (\*uart\_tx\_empty\_callback\_fptr)(void \*app\_data), void \*app\_data)

Initializes a UART Tx I/O interface. Passing a valid buffer will enable buffered mode with ISR for use in bare-metal applications.

#### **Parameters**

- uart The *[uart\\_tx\\_t](#page-7-3)* context to initialise.
- tx\_port The port used transmit the UART frames.
- baud\_rate The baud rate of the UART in bits per second.
- data\_bits The number of data bits per frame sent.
- parity The type of parity used. See uart\_parity\_t above.
- stop\_bits The number of stop bits asserted at the of the frame.
- tmr The resource id of the timer to be used. Polling mode will be used if set to 0.
- tx\_buff Pointer to a buffer. Optional. If set to zero the UART will run in blocking mode. If initialised to a valid buffer, the UART will be interrupt driven.
- buffer size plus one Size of the buffer if enabled in tx\_buff. Note that the buffer allocation and size argument must be one greater than needed. Eg. buff[65] for a 64 byte buffer.
- uart\_tx\_empty\_callback\_fptr Callback function pointer for UART buffer empty in buffered mode.
- app\_data A pointer to application specific data provided by the application. Used to share data between this callback function and the application.

void uart\_tx\_blocking\_init(*[uart\\_tx\\_t](#page-7-2)* \*uart, port\_t tx\_port, uint32\_t baud\_rate, uint8\_t data\_bits, *[uart\\_parity\\_t](#page-4-2)* parity, uint8\_t stop\_bits, hwtimer\_t tmr)

Initializes a UART Tx I/O interface. The API is hard wired to blocking mode where the call to uart\_tx will return at the end of sending the stop bit.

#### **Parameters**

- uart The *uart tx* t context to initialise.
- tx\_port The port used transmit the UART frames.
- baud\_rate The baud rate of the UART in bits per second.
- data\_bits The number of data bits per frame sent.
- parity The type of parity used. See uart\_parity\_t above.
- stop bits The number of stop bits asserted at the of the frame.
- tmr The resource id of the timer to be used. Polling mode will be used if set to 0.

#### void uart\_tx(*[uart\\_tx\\_t](#page-7-2)* \*uart, uint8\_t data)

Transmits a single UART frame with parameters as specified in *[uart\\_tx\\_init\(\)](#page-6-0)*

#### **Parameters**

- uart The *uart tx* t context to initialise.
- data The word to transmit.

#### <span id="page-7-4"></span>void uart\_tx\_deinit(*[uart\\_tx\\_t](#page-7-2)* \*uart)

De-initializes the specified UART Tx interface. This disables the port also. The timer, if used, needs to be freed by the application.

#### **Parameters**

• uart – The *uart tx* t context to de-initialise.

#### UART\_START\_BIT\_ERROR\_VAL

Define which sets the enum start point of RX errors. This is relied upon by the RTOS drivers and allows optimisation of error handling.

#### HIL\_UART\_TX\_CALLBACK\_ATTR

This attribute must be specified on the UART TX UNDERRUN callback function provided by the application. It ensures the correct stack usage is calculated.

#### HIL\_UART\_RX\_CALLBACK\_ATTR

This attribute must be specified on the UART Rx callback functions (both ERROR and Rx complete callbacks) provided by the application. It ensures the correct stack usage is correctly calculated.

#### <span id="page-7-3"></span><span id="page-7-2"></span>struct uart\_tx\_t

*#include <uart.h>* Struct to hold a UART Tx context.

The members in this struct should not be accessed directly. Use the API provided instead.

### <span id="page-7-0"></span>**2.1.2 UART Rx**

#### <span id="page-7-1"></span>**UART Rx Usage**

The following code snippet demonstrates the basic usage of an UART Rx device where the function call to Rx returns after the stop bit has been sampled. The function blocks until a complete byte has been received.

```
# include \langle xs1, h \rangle# include \langle print.h \rangle# include "uart.h"
```

```
HIL_UART_RX_CALLBACK_ATTR void rx_error_callback(uart_callback_code_t callback_code, void<sub>u</sub>
˓→*app_data){
```

```
switch(callback_code){
    case UART_START_BIT_ERROR:
       printstrln("UART_START_BIT_ERROR");
       break;
    case UART_PARITY_ERROR:
       printstrln("UART_PARITY_ERROR");
       break;
    case UART_FRAMING_ERROR:
       printstrln("UART_FRAMING_ERROR");
       test_abort = 1;
       break;
    case UART_OVERRUN_ERROR:
```
(continues on next page)

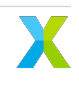

(continued from previous page)

```
printstrln("UART_OVERRUN_ERROR");
            break;
        case UART_UNDERRUN_ERROR:
            printstrln("UART_UNDERRUN_ERROR");
            break;
        default:
            printstr("Unexpected callback code: ");
            printintln(callback_code);
    }
}
void uart_rx(void){
    uart_rx_t uart;
    port_t p_uart_rx = XS1_PORT_1B;
    hwtimer_t tmr = hwtimer_alloc();
    char test_rx[16];
    // Initialize the UART Rx
    uart_rx_blocking_init( &uart, p_uart_rx, 115200, 8, UART_PARITY_NONE, 1, tmr,
                            rx_error_callback, &uart);
    // Receive some data
    for(int i = 0; i < sizeof(rx_data); i++){
       test_r[x][i] = uart_r[x](\text{kuart});}
```
#### <span id="page-8-0"></span>**UART Rx Usage ISR/Buffered**

The following code snippet demonstrates the usage of an UART Rx device used in ISR/Buffered mode:

```
# include \langle xs1, h \rangle# include \langle print.h \rangle# include "uart.h"
```

```
HIL_UART_RX_CALLBACK_ATTR void rx_error_callback(uart_callback_code_t callback_code, void<sub>u</sub>
˓→*app_data){
    switch(callback_code){
         case UART_START_BIT_ERROR:
             printstrln("UART_START_BIT_ERROR");
             break;
         case UART_PARITY_ERROR:
             printstrln("UART_PARITY_ERROR");
             break;
         case UART_FRAMING_ERROR:
             printstrln("UART_FRAMING_ERROR");
             test_abort = 1;
             break;
                                                                                (continues on next page)
```
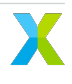

```
(continued from previous page)
```

```
case UART_OVERRUN_ERROR:
             printstrln("UART_OVERRUN_ERROR");
             break;
         case UART_UNDERRUN_ERROR:
             printstrln("UART_UNDERRUN_ERROR");
             break;
         default:
             printstr("Unexpected callback code: ");
             printintln(callback_code);
     }
 }
HIL_UART_RX_CALLBACK_ATTR void rx_callback(void *app_data){
      unsigned *bytes_received = (unsigned *)app_data;
      *bytes_received += 1;}
void uart_rx(void){
    uart_rx_t uart;
    port_t p_uart_rx = XS1_PORT_1A;
    hwtimer_t tmr = hwtimer_alloc();
    uint8_t buffer[64 + 1] = \{0\}; // Note buffer size plus one
    volatile unsigned bytes_received = 0;
    // Initialize the UART Rx
    uart_rx_init(&uart, p_uart_rx, 115200, 8, UART_PARITY_NONE, 1, tmr,
                 buffer, sizeof(buffer), rx_callback, &bytes_received);
    // Wait for 16b of data
    while(bytes_received \langle 15 \rangle;
    // Get the data
    uint8_t test_rx[NUM_RX_WORDS];
    for(int i = 0; i < 16; i++){
        test rx[i] = uart rx(\&uart);}
```
#### <span id="page-9-0"></span>**UART Rx API**

The following structures and functions are used to initialize and start an UART Rx instance.

<span id="page-9-1"></span>void uart\_rx\_init(*[uart\\_rx\\_t](#page-11-1)* \*uart, port\_t rx\_port, uint32\_t baud\_rate, uint8\_t data\_bits, *[uart\\_parity\\_t](#page-4-2)* parity, uint8\_t stop\_bits, hwtimer\_t tmr, uint8\_t \*rx\_buff, size\_t buffer\_size\_plus\_one, void (\*uart\_rx\_complete\_callback\_fptr)(void \*app\_data), void (\*uart\_rx\_error\_callback\_fptr)(*[uart\\_callback\\_code\\_t](#page-5-0)* callback\_code, void \*app\_data), void \*app\_data)

Initializes a UART Rx I/O interface. Passing a valid buffer will enable buffered mode with ISR for use in bare-metal applications.

#### <span id="page-10-0"></span>**Parameters**

- uart The *uart rx* t context to initialise.
- rx\_port The port used receive the UART frames.
- baud\_rate The baud rate of the UART in bits per second.
- data\_bits The number of data bits per frame sent.
- parity The type of parity used. See uart\_parity\_t above.
- stop\_bits The number of stop bits asserted at the of the frame.
- tmr The resource id of the timer to be used. Polling mode will be used if set to 0.
- rx\_buff Pointer to a buffer. Optional. If set to zero the UART will run in blocking mode. If initialised to a valid buffer, the UART will be interrupt driven.
- buffer\_size\_plus\_one Size of the buffer if enabled in rx\_buff. Note that the buffer allocation and size argument must be one greater than needed. Eg. buff[65] for a 64 byte buffer.
- uart\_rx\_complete\_callback\_fptr Callback function pointer for UART rx complete (one word) in buffered mode only. Optionally NULL.
- uart\_rx\_error\_callback\_fptr Callback function pointer for UART rx errors The error is contained in cb\_code in the *[uart\\_rx\\_t](#page-11-2)* struct.
- $\cdot$  app data A pointer to application specific data provided by the application. Used to share data between this callback function and the application.

void uart\_rx\_blocking\_init(*[uart\\_rx\\_t](#page-11-1)* \*uart, port\_t rx\_port, uint32\_t baud\_rate, uint8\_t data\_bits, *[uart\\_parity\\_t](#page-4-2)* parity, uint8\_t stop\_bits, hwtimer\_t tmr, void (\*uart\_rx\_error\_callback\_fptr)(*[uart\\_callback\\_code\\_t](#page-5-0)* callback\_code, void

\*app\_data), void \*app\_data)

Initializes a UART Rx I/O interface. This API is fixed to blocking mode which is where the call to uart\_rx returns as soon as the stop bit has been sampled.

#### **Parameters**

- uart The *[uart\\_rx\\_t](#page-11-2)* context to initialise.
- rx\_port The port used receive the UART frames.
- baud rate The baud rate of the UART in bits per second.
- data bits The number of data bits per frame sent.
- parity The type of parity used. See uart\_parity\_t above.
- stop\_bits The number of stop bits asserted at the of the frame.
- tmr The resource id of the timer to be used. Polling mode will be used if set to 0.
- uart\_rx\_error\_callback\_fptr Callback function pointer for UART rx errors The error is contained in cb\_code in the *[uart\\_rx\\_t](#page-11-2)* struct.
- app\_data A pointer to application specific data provided by the application. Used to share data between the error callback function and the application.

#### uint8\_t uart\_rx(*[uart\\_rx\\_t](#page-11-1)* \*uart)

Receives a single UART frame with parameters as specified in *[uart\\_rx\\_init\(\)](#page-9-1)*

#### **Parameters**

• uart – The *[uart\\_rx\\_t](#page-11-2)* context to receive from.

#### <span id="page-11-3"></span>**Returns**

The word received in the UART frame. In buffered mode it gets the oldest received word.

#### void uart\_rx\_deinit(*[uart\\_rx\\_t](#page-11-1)* \*uart)

De-initializes the specified UART Rx interface. This disables the port also. The timer, if used, needs to be freed by the application.

#### **Parameters**

• uart – The *[uart\\_rx\\_t](#page-11-2)* context to de-initialise.

#### <span id="page-11-2"></span><span id="page-11-1"></span>struct uart\_rx\_t

*#include <uart.h>* Struct to hold a UART Rx context.

The members in this struct should not be accessed directly. Use the API provided instead.

## <span id="page-11-0"></span>**2.2 I<sup>2</sup>C Library**

A software defined  $I^2C$  library that allows you to control an  $I^2C$  bus via xcore ports.  $I^2C$  is a two-wire hardware serial interface, first developed by Philips. The components in the library are controlled via C and can either act as I<sup>2</sup>C master or slave.

The library is compatible with multiple slave devices existing on the same bus. The I<sup>2</sup>C master component can be used by multiple tasks within the xcore device (each addressing the same or different slave devices).

The library can also be used to implement multiple  $12C$  physical interfaces on a single xcore device simultaneously.

All signals are designed to comply with the timings in the  $1<sup>2</sup>C$  specification.

Note that the following optional parts of the I<sup>2</sup>C specification are not supported:

- Multi-master arbitration
- 10-bit slave addressing
- General call addressing
- Software reset
- START byte
- Device ID
- Fast-mode Plus, High-speed mode, Ultra Fast-mode

I <sup>2</sup>C consists of two signals: a clock line (SCL) and a data line (SDA). Both these signals are open-drain and require external resistors to pull the line up if no device is driving the signal down. The correct value for the resistors can be found in the I<sup>2</sup>C specification.

All  $1^2C$  functions can be accessed via the  $i2c$ . h header:

# include  $\langle i2c,h\rangle$ 

## <span id="page-12-7"></span><span id="page-12-0"></span>**2.2.1 I<sup>2</sup>C Master**

#### <span id="page-12-1"></span>**I <sup>2</sup>C Master Usage**

The following code snippet demonstrates the basic usage of an I<sup>2</sup>C master device.

```
# include \langle xs1, h \rangle# include \langle i2c. h \ranglei2c_master_t i2c_ctx;
port_t p_scl = XS1_PORT_1A;port_t p_sda = XS1_PORT_1B;uint8_t data[1] = {0x99};// Initialize the master
i2c_master_init(
            &i2c_ctx,
            p_scl, 0, 0,
            p_sda, 0, 0,
            100);
// Write some data
i2c_master_write(&i2c_ctx, 0x33, data, 1, NULL, 1);
// Shutdown
i2c_master_shutdown(&i2c_ctx) ;
```
#### <span id="page-12-2"></span>**I <sup>2</sup>C Master API**

<span id="page-12-3"></span>The following structures and functions are used to initialize and start an I<sup>2</sup>C master instance.

enum i2c\_res\_t Status codes for I2C master operations *Values:*

> <span id="page-12-6"></span>enumerator I2C\_NACK The slave has NACKed the last byte.

<span id="page-12-5"></span>enumerator I2C\_ACK The slave has ACKed the last byte.

enumerator I2C\_STARTED

The requested I2C transaction has started.

<span id="page-12-4"></span>enumerator I2C\_NOT\_STARTED The requested I2C transaction could not start.

#### <span id="page-13-2"></span>typedef struct *[i2c\\_master\\_struct](#page-14-2)* i2c\_master\_t

Type representing an I2C master context

<span id="page-13-1"></span>*[i2c\\_res\\_t](#page-12-3)* i2c\_master\_write(*[i2c\\_master\\_t](#page-12-4)* \*ctx, uint8\_t device\_addr, uint8\_t buf[], size\_t n, size\_t \*num\_bytes\_sent, int send\_stop\_bit)

Writes data to an I2C bus as a master.

#### **Parameters**

- $\cdot$  ctx A pointer to the I2C master context to use.
- device\_addr The address of the device to write to.
- $\cdot$  buf The buffer containing data to write.
- $\cdot$  n The number of bytes to write.
- $\cdot$  num bytes sent The function will set this value to the number of bytes actually sent. On success, this will be equal to n but it will be less if the slave sends an early NACK on the bus and the transaction fails.
- $\cdot$  send\_stop\_bit If this is non-zero then a stop bit will be sent on the bus after the transaction. This is usually required for normal operation. If this parameter is zero then no stop bit will be omitted. In this case, no other task can use the component until a stop bit has been sent.

#### **Returns**

*[I2C\\_ACK](#page-12-5)* if the write was acknowledged by the device, *[I2C\\_NACK](#page-12-6)* otherwise.

<span id="page-13-0"></span>*[i2c\\_res\\_t](#page-12-3)* i2c\_master\_read(*[i2c\\_master\\_t](#page-12-4)* \*ctx, uint8\_t device\_addr, uint8\_t buf[], size\_t n, int send\_stop\_bit) Reads data from an I2C bus as a master.

#### **Parameters**

- ctx A pointer to the I2C master context to use.
- device addr The address of the device to read from.
- buf The buffer to fill with data
- $\cdot$  n The number of bytes to read.
- send\_stop\_bit If this is non-zero then a stop bit. will be sent on the bus after the transaction. This is usually required for normal operation. If this parameter is zero then no stop bit will be omitted. In this case, no other task can use the component until a stop bit has been sent.

#### **Returns**

*[I2C\\_ACK](#page-12-5)* if the read was acknowledged by the device, *[I2C\\_NACK](#page-12-6)* otherwise.

#### void i2c\_master\_stop\_bit\_send(*[i2c\\_master\\_t](#page-12-4)* \*ctx)

Send a stop bit to an I2C bus as a master.

This function will cause a stop bit to be sent on the bus. It should be used to complete/abort a transaction if the send\_stop\_bit argument was not set when calling the *[i2c\\_master\\_read\(\)](#page-13-0)* or *[i2c\\_master\\_write\(\)](#page-13-1)* functions.

#### **Parameters**

• ctx – A pointer to the I2C master context to use.

<span id="page-14-4"></span><span id="page-14-3"></span>void i2c\_master\_init(*[i2c\\_master\\_t](#page-12-4)* \*ctx, const port\_t p\_scl, const uint32\_t scl\_bit\_position, const uint32\_t scl\_other\_bits\_mask, const port\_t p\_sda, const uint32\_t sda\_bit\_position, const uint32\_t sda\_other\_bits\_mask, const unsigned kbits\_per\_second)

Implements an I2C master device on one or two single or multi-bit ports.

#### **Parameters**

- ctx A pointer to the I2C master context to initialize.
- $\cdot$  p\_sc1 The port containing SCL. This may be either the same as or different than p\_sda.
- scl\_bit\_position The bit number of the SCL line on the port p\_scl.
- scl\_other\_bits\_mask A value that is ORed into the port value driven to p\_scl both when SCL is high and low. The bit representing SCL (as well as SDA if they share the same port) must be set to 0.
- $\cdot$  p\_sda The port containing SDA. This may be either the same as or different than p\_scl.
- $\cdot$  sda bit position The bit number of the SDA line on the port p sda.
- sda\_other\_bits\_mask A value that is ORed into the port value driven to p\_sda both when SDA is high and low. The bit representing SDA (as well as SCL if they share the same port) must be set to 0.
- kbits\_per\_second The speed of the I2C bus. The maximum value allowed is 400.

void i2c\_master\_shutdown(*[i2c\\_master\\_t](#page-12-4)* \*ctx)

Shuts down the I2C master device.

This function disables the ports associated with the I2C master and deallocates its timer if it was not provided by the application.

If subsequent reads or writes need to be performed, then *[i2c\\_master\\_init\(\)](#page-14-3)* must be called again first.

#### **Parameters**

• ctx – A pointer to the I2C master context to shut down.

#### <span id="page-14-2"></span>struct i2c\_master\_struct

*#include <i2c.h>* Struct to hold an I2C master context.

The members in this struct should not be accessed directly.

### <span id="page-14-0"></span>**2.2.2 I<sup>2</sup>C Slave**

#### <span id="page-14-1"></span>**I <sup>2</sup>C Slave Usage**

The following code snippet demonstrates the basic usage of an  $1^2C$  slave device.

```
# include \langle xs1.h \rangle# include \langle i2c. h \rangleport_t p_scl = XS1_PORT_1A;port t p sda = XS1 PORT 1B;
```
// Setup callbacks

(continues on next page)

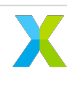

(continued from previous page)

```
// NOTE: See API or SDK examples for more on using the callbacks
i2c<sub>callback_group_t i_i2c</sub> = {
     .ack_read_request = (ack_read_request_t) i2c_ack_read_req,
     .ack_write_request = (ack_write_request_t) i2c_ack_write_req,
     .master_requires_data = (master_requires_data_t) i2c_master_req_data,
     .master_sent_data = (master_sent_data_t) i2c_master_sent_data,
     stop\_bit = (stop\_bit_t) i2c\_stop\_bit,subt = (shutdown_t) i2c_shutdown,
     app_data = NULL,};
// Start the slave device in this thread
// NOTE: You may wish to launch the slave device in a different thread.
// See the XTC Tools documentation reference for lib_xcore.
i2c_slave(&i_i2c, p_scl, p_sda, 0x3c);
```
#### <span id="page-15-0"></span>**I <sup>2</sup>C Slave API**

<span id="page-15-1"></span>The following structures and functions are used to initialize and start an I<sup>2</sup>C slave instance.

#### enum i2c\_slave\_ack

I2C Slave Response

This type is used to describe the I2C slave response.

*Values:*

<span id="page-15-3"></span>enumerator I2C\_SLAVE\_ACK ACK to accept request

<span id="page-15-4"></span>enumerator I2C\_SLAVE\_NACK NACK to ignore request

<span id="page-15-2"></span>typedef enum *[i2c\\_slave\\_ack](#page-15-1)* i2c\_slave\_ack\_t

I2C Slave Response

This type is used to describe the I2C slave response.

typedef *[i2c\\_slave\\_ack\\_t](#page-15-2)* (\*ack\_read\_request\_t)(void \*app\_data)

The bus master has requested a read.

This callback function is called if the bus master requests a read from this slave device.

At this point the slave can choose to accept the request (and drive an ACK signal back to the master) or not (and drive a NACK signal).

#### **Param app\_data**

A pointer to application specific data provided by the application. Used to share data between the callback functions and the application.

#### **Return**

The callback must return either *[I2C\\_SLAVE\\_ACK](#page-15-3)* or *[I2C\\_SLAVE\\_NACK](#page-15-4)*.

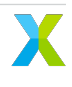

<span id="page-16-0"></span>typedef *[i2c\\_slave\\_ack\\_t](#page-15-2)* (\*ack\_write\_request\_t)(void \*app\_data)

The bus master has requested a write.

This callback function is called if the bus master requests a write from this slave device.

At this point the slave can choose to accept the request (and drive an ACK signal back to the master) or not (and drive a NACK signal).

#### **Param app\_data**

A pointer to application specific data provided by the application. Used to share data between the callback functions and the application.

#### **Return**

The callback must return either *[I2C\\_SLAVE\\_ACK](#page-15-3)* or *[I2C\\_SLAVE\\_NACK](#page-15-4)*.

typedef uint8\_t (\*master\_requires\_data\_t)(void \*app\_data)

The bus master requires data.

This callback function is called when the bus master requires data from this slave device.

#### **Param app\_data**

A pointer to application specific data provided by the application. Used to share data between the callback functions and the application.

#### **Return**

a byte of data to send to the master.

#### typedef *[i2c\\_slave\\_ack\\_t](#page-15-2)* (\*master\_sent\_data\_t)(void \*app\_data, uint8\_t data)

The bus master has sent some data.

This callback function is called when the bus master has transferred a byte of data this slave device.

#### **Param app\_data**

A pointer to application specific data provided by the application. Used to share data between the callback functions and the application.

#### **Param data**

The byte of data received from the bus master.

#### **Return**

The callback must return either *[I2C\\_SLAVE\\_ACK](#page-15-3)* or *[I2C\\_SLAVE\\_NACK](#page-15-4)*.

#### typedef void (\*stop\_bit\_t)(void \*app\_data)

The bus master has sent a stop bit.

This callback function is called when a stop bit is sent by the bus master.

#### **Param app\_data**

A pointer to application specific data provided by the application. Used to share data between the callback functions and the application.

#### typedef int (\*shutdown\_t)(void \*app\_data)

Shuts down the I2C slave device.

This function can be used to stop the I2C slave task. It will disable the SCL and SDA ports and then return.

#### **Param app\_data**

A pointer to application specific data provided by the application. Used to share data between the callback functions and the application.

#### <span id="page-17-7"></span>**Return**

- Non-zero if the I2C slave task should shut down.
	- Zero if the I2C slave task should continue running.

void i2c\_slave(const *[i2c\\_callback\\_group\\_t](#page-17-2)* \*const i2c\_cbg, port\_t p\_scl, port\_t p\_sda, uint8\_t device\_addr) I2C slave task.

This function instantiates an I2C slave device.

#### **Parameters**

- $\cdot$  i2c<sub>c</sub>cbg The I2C callback group pointing to the application's functions to use for initialization and getting and receiving frames. Also points to application specific data which will be shared between the callbacks.
- p\_scl The SCL port of the I2C bus. This should be a 1 bit port. If not, The SCL pin must be at bit 0 and the other bits unused.
- $\cdot$  p\_sda The SDA port of the I2C bus. This should be a 1 bit port. If not, The SDA pin must be at bit 0 and the other bits unused.
- $\cdot$  device  $addr The$  address of the slave device.

#### I2C\_CALLBACK\_ATTR

This attribute must be specified on all I2C callback functions provided by the application.

#### <span id="page-17-2"></span>struct i2c\_callback\_group\_t

*#include <i2c.h>* Callback group representing callback events that can occur during the operation of the I2C slave task. Must be initialized by the application prior to passing it to one of the I2C tasks.

## <span id="page-17-0"></span>**2.2.3 I<sup>2</sup>C Registers**

#### <span id="page-17-1"></span>**I <sup>2</sup>C Register API**

<span id="page-17-3"></span>The following structures and functions are used to read and write I<sup>2</sup>C registers.

#### enum i2c\_regop\_res\_t

This type is used by the supplementary I2C register read/write functions to report back on whether the operation was a success or not.

*Values:*

<span id="page-17-5"></span>enumerator I2C\_REGOP\_SUCCESS

The operation was successful.

<span id="page-17-4"></span>enumerator I2C\_REGOP\_DEVICE\_NACK

The operation was NACKed when sending the device address, so either the device is missing or busy.

#### <span id="page-17-6"></span>enumerator I2C\_REGOP\_INCOMPLETE

The operation was NACKed halfway through by the slave.

<span id="page-18-0"></span>inline uint8\_t read\_reg(*[i2c\\_master\\_t](#page-12-4)* \*ctx, uint8\_t device\_addr, uint8\_t reg, *[i2c\\_regop\\_res\\_t](#page-17-3)* \*result)

Read an 8-bit register on a slave device.

This function reads from an 8-bit addressed, 8-bit register in an I2C device. The function reads the data by sending the register address followed reading the register data from the device at the specified device address.

**Note:** No stop bit is transmitted between the write and the read. The operation is performed as one transaction using a repeated start.

#### **Parameters**

- ctx A pointer to the I2C master context to use.
- $\cdot$  device  $addr The$  address of the device to read from.
- reg The address of the register to read from.
- result Indicates whether the read completed successfully. Will be set to *[I2C\\_REGOP\\_DEVICE\\_NACK](#page-17-4)* if the slave NACKed, and *[I2C\\_REGOP\\_SUCCESS](#page-17-5)* on successful completion of the read.

#### **Returns**

The value of the register.

inline uint8\_t read\_reg8\_addr16(*[i2c\\_master\\_t](#page-12-4)* \*ctx, uint8\_t device\_addr, uint16\_t reg, *[i2c\\_regop\\_res\\_t](#page-17-3)* \*result)

Read an 8-bit register on a slave device.

This function reads from an 16-bit addressed, 8-bit register in an I2C device. The function reads the data by sending the register address followed reading the register data from the device at the specified device address.

**Note:** No stop bit is transmitted between the write and the read. The operation is performed as one transaction using a repeated start.

#### **Parameters**

- ctx A pointer to the I2C master context to use.
- device\_addr The address of the device to read from.
- reg The address of the register to read from.
- result Indicates whether the read completed successfully. Will be set to *[I2C\\_REGOP\\_DEVICE\\_NACK](#page-17-4)* if the slave NACKed, and *[I2C\\_REGOP\\_SUCCESS](#page-17-5)* on successful completion of the read.

#### **Returns**

The value of the register.

inline uint16\_t read\_reg16\_addr8(*[i2c\\_master\\_t](#page-12-4)* \*ctx, uint8\_t device\_addr, uint8\_t reg, *[i2c\\_regop\\_res\\_t](#page-17-3)* \*result)

Read an 16-bit register on a slave device.

This function reads from an 8-bit addressed, 16-bit register in an I2C device. The function reads the data by sending the register address followed reading the register data from the device at the specified device address.

<span id="page-19-0"></span>**Note:** No stop bit is transmitted between the write and the read. The operation is performed as one transaction using a repeated start.

#### **Parameters**

- ctx A pointer to the I2C master context to use.
- $\cdot$  device  $addr The$  address of the device to read from.
- reg The address of the register to read from.
- result Indicates whether the read completed successfully. Will be set to *[I2C\\_REGOP\\_DEVICE\\_NACK](#page-17-4)* if the slave NACKed, and *[I2C\\_REGOP\\_SUCCESS](#page-17-5)* on successful completion of the read.

#### **Returns**

The value of the register.

inline uint16\_t read\_reg16(*[i2c\\_master\\_t](#page-12-4)* \*ctx, uint8\_t device\_addr, uint16\_t reg, *[i2c\\_regop\\_res\\_t](#page-17-3)* \*result)

Read an 16-bit register on a slave device.

This function reads from an 16-bit addressed, 16-bit register in an I2C device. The function reads the data by sending the register address followed reading the register data from the device at the specified device address.

**Note:** No stop bit is transmitted between the write and the read. The operation is performed as one transaction using a repeated start.

#### **Parameters**

- ctx A pointer to the I2C master context to use.
- $\cdot$  device  $addr The$  address of the device to read from.
- reg The address of the register to read from.
- result Indicates whether the read completed successfully. Will be set to *[I2C\\_REGOP\\_DEVICE\\_NACK](#page-17-4)* if the slave NACKed, and *[I2C\\_REGOP\\_SUCCESS](#page-17-5)* on successful completion of the read.

#### **Returns**

The value of the register.

inline *[i2c\\_regop\\_res\\_t](#page-17-3)* write\_reg(*[i2c\\_master\\_t](#page-12-4)* \*ctx, uint8\_t device\_addr, uint8\_t reg, uint8\_t data)

Write to an 8-bit register on an I2C device.

This function writes to an 8-bit addressed, 8-bit register in an I2C device. The function writes the data by sending the register address followed by the register data to the device at the specified device address.

#### **Parameters**

- ctx A pointer to the I2C master context to use.
- $\cdot$  device  $addr The$  address of the device to write to.
- reg The address of the register to write to.
- data The 8-bit value to write.

#### <span id="page-20-0"></span>**Returns**

*[I2C\\_REGOP\\_DEVICE\\_NACK](#page-17-4)* if the address is NACKed.

#### **Returns**

*[I2C\\_REGOP\\_INCOMPLETE](#page-17-6)* if not all data was ACKed.

#### **Returns**

*[I2C\\_REGOP\\_SUCCESS](#page-17-5)* on successful completion of the write.

inline *[i2c\\_regop\\_res\\_t](#page-17-3)* write\_reg8\_addr16(*[i2c\\_master\\_t](#page-12-4)* \*ctx, uint8\_t device\_addr, uint16\_t reg, uint8\_t data)

Write to an 8-bit register on an I2C device.

This function writes to a 16-bit addressed, 8-bit register in an I2C device. The function writes the data by sending the register address followed by the register data to the device at the specified device address.

#### **Parameters**

- ctx A pointer to the I2C master context to use.
- $\cdot$  device  $addr The$  address of the device to write to.
- reg The address of the register to write to.
- data The 8-bit value to write.

#### **Returns**

*[I2C\\_REGOP\\_DEVICE\\_NACK](#page-17-4)* if the address is NACKed.

#### **Returns**

*[I2C\\_REGOP\\_INCOMPLETE](#page-17-6)* if not all data was ACKed.

#### **Returns**

*[I2C\\_REGOP\\_SUCCESS](#page-17-5)* on successful completion of the write.

inline *[i2c\\_regop\\_res\\_t](#page-17-3)* write\_reg16\_addr8(*[i2c\\_master\\_t](#page-12-4)* \*ctx, uint8\_t device\_addr, uint8\_t reg, uint16\_t data)

Write to a 16-bit register on an I2C device.

This function writes to an 8-bit addressed, 16-bit register in an I2C device. The function writes the data by sending the register address followed by the register data to the device at the specified device address.

#### **Parameters**

- ctx A pointer to the I2C master context to use.
- $\cdot$  device  $addr The$  address of the device to write to.
- reg The address of the register to write to.
- data The 16-bit value to write.

#### **Returns**

*[I2C\\_REGOP\\_DEVICE\\_NACK](#page-17-4)* if the address is NACKed.

#### **Returns**

*[I2C\\_REGOP\\_INCOMPLETE](#page-17-6)* if not all data was ACKed.

#### **Returns**

*[I2C\\_REGOP\\_SUCCESS](#page-17-5)* on successful completion of the write.

inline *[i2c\\_regop\\_res\\_t](#page-17-3)* write\_reg16(*[i2c\\_master\\_t](#page-12-4)* \*ctx, uint8\_t device\_addr, uint16\_t reg, uint16\_t data)

Write to a 16-bit register on an I2C device.

This function writes to a 16-bit addressed, 16-bit register in an I2C device. The function writes the data by sending the register address followed by the register data to the device at the specified device address.

#### **Parameters**

- <span id="page-21-4"></span>• ctx – A pointer to the I2C master context to use.
- device\_addr The address of the device to write to.
- reg The address of the register to write to.
- data The 16-bit value to write.

#### **Returns**

*[I2C\\_REGOP\\_DEVICE\\_NACK](#page-17-4)* if the address is NACKed.

#### **Returns**

*[I2C\\_REGOP\\_INCOMPLETE](#page-17-6)* if not all data was ACKed.

#### **Returns**

*[I2C\\_REGOP\\_SUCCESS](#page-17-5)* on successful completion of the write.

## <span id="page-21-0"></span>**2.3 I<sup>2</sup>S Library**

A software defined library that allows you to control an  $1^2S$  (Inter-IC Sound) bus via xcore ports.  $1^2S$  is a digital data streaming interfaces particularly appropriate for transmission of audio data. The components in the library are controlled via C and can either act as  $1<sup>2</sup>S$  master or  $1<sup>2</sup>S$  slave.

**Note:** The TDM protocol is not yet supported by this library.

I <sup>2</sup>S is a protocol between two devices where one is the *master* and one is the *slave* . The protocol is made up of four signals shown in *[I2S data wires](#page-21-2)*.

<span id="page-21-2"></span>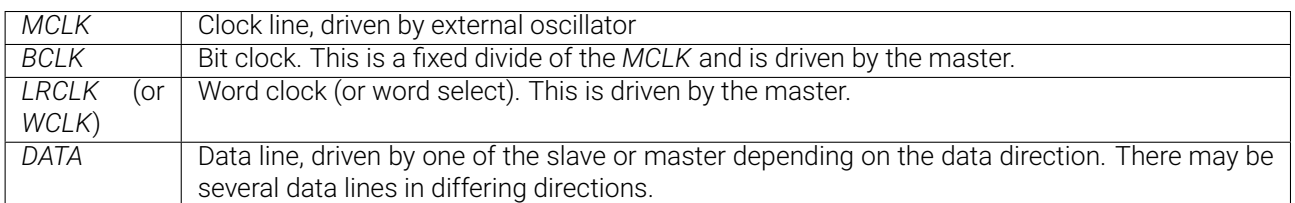

#### Table  $2.2 \cdot 1^2$ S data wires

All  $1^2$ S functions can be accessed via the  $i2s$ . h header:

#  $include$   $\langle i2s. h \rangle$ 

## <span id="page-21-1"></span>**2.3.1 I<sup>2</sup>S Common API**

<span id="page-21-3"></span>The following structures and functions are used by an  $1<sup>2</sup>S$  master or slave instance.

enum i2s\_mode

I2S mode.

This type is used to describe the I2S mode.

*Values:*

#### <span id="page-22-6"></span>enumerator I2S\_MODE\_I2S

The LR clock transitions ahead of the data by one bit clock.

#### enumerator I2S\_MODE\_LEFT\_JUSTIFIED

The LR clock and data are phase aligned.

#### <span id="page-22-0"></span>enum i2s\_slave\_bclk\_polarity

I2S slave bit clock polarity.

Standard I2S is positive, that is toggle data and LR clock on falling edge of bit clock and sample them on rising edge of bit clock. Some masters have it the other way around.

*Values:*

enumerator I2S\_SLAVE\_SAMPLE\_ON\_BCLK\_RISING Toggle falling, sample rising (default if not set)

enumerator I2S\_SLAVE\_SAMPLE\_ON\_BCLK\_FALLING Toggle rising, sample falling

#### <span id="page-22-1"></span>enum i2s\_restart

Restart command type.

Restart commands that can be signalled to the I2S or TDM component.

*Values:*

<span id="page-22-3"></span>enumerator I2S\_NO\_RESTART

Do not restart.

#### <span id="page-22-4"></span>enumerator I2S\_RESTART

Restart the bus (causes the I2S/TDM to stop and a new init callback to occur allowing reconfiguration of the BUS).

<span id="page-22-5"></span>enumerator I2S\_SHUTDOWN

Shutdown. This will cause the I2S/TDM component to exit.

#### typedef enum *[i2s\\_mode](#page-21-3)* i2s\_mode\_t

#### I2S mode.

This type is used to describe the I2S mode.

#### typedef enum *[i2s\\_slave\\_bclk\\_polarity](#page-22-0)* i2s\_slave\_bclk\_polarity\_t

I2S slave bit clock polarity.

<span id="page-22-2"></span>Standard I2S is positive, that is toggle data and LR clock on falling edge of bit clock and sample them on rising edge of bit clock. Some masters have it the other way around.

#### <span id="page-23-1"></span>typedef struct *[i2s\\_config](#page-24-2)* i2s\_config\_t

I2S configuration structure.

This structure describes the configuration of an I2S bus.

#### <span id="page-23-0"></span>typedef enum *[i2s\\_restart](#page-22-1)* i2s\_restart\_t

Restart command type.

Restart commands that can be signalled to the I2S or TDM component.

#### typedef void (\*i2s\_init\_t)(void \*app\_data, *[i2s\\_config\\_t](#page-22-2)* \*i2s\_config)

I2S initialization event callback.

The I2S component will call this when it first initializes on first run of after a restart.

#### **Param app\_data**

Points to application specific data supplied by the application. May be used for context data specific to each I2S task instance.

#### **Param i2s\_config**

This structure is provided if the connected component drives an I2S bus. The members of the structure should be set to the required configuration.

#### typedef *[i2s\\_restart\\_t](#page-23-0)* (\*i2s\_restart\_check\_t)(void \*app\_data)

I2S restart check callback.

This callback is called once per frame. The application must return the required restart behavior.

#### **Param app\_data**

Points to application specific data supplied by the application. May be used for context data specific to each I2S task instance.

#### **Return**

The return value should be set to *[I2S\\_NO\\_RESTART](#page-22-3)*, *[I2S\\_RESTART](#page-22-4)* or *[I2S\\_SHUTDOWN](#page-22-5)*.

typedef void (\*i2s\_receive\_t)(void \*app\_data, size\_t num\_in, const int32\_t \*samples)

Receive an incoming frame of samples.

This callback will be called when a new frame of samples is read in by the I2S task.

#### **Param app\_data**

Points to application specific data supplied by the application. May be used for context data specific to each I2S task instance.

#### **Param num\_in**

The number of input channels contained within the array.

#### **Param samples**

The samples data array as signed 32-bit values. The component may not have 32-bits of accuracy (for example, many I2S codecs are 24-bit), in which case the bottom bits will be arbitrary values.

typedef void (\*i2s\_send\_t)(void \*app\_data, size\_t num\_out, int32\_t \*samples)

Request an outgoing frame of samples.

This callback will be called when the I2S task needs a new frame of samples.

#### <span id="page-24-5"></span>**Param app\_data**

Points to application specific data supplied by the application. May be used for context data specific to each I2S task instance.

#### **Param num\_out**

The number of output channels contained within the array.

#### **Param samples**

The samples data array as signed 32-bit values. The component may not have 32-bits of accuracy (for example, many I2S codecs are 24-bit), in which case the bottom bits will be arbitrary values.

I2S\_MAX\_DATALINES

I2S\_CHANS\_PER\_FRAME

#### I2S\_CALLBACK\_ATTR

This attribute must be specified on all I2S callback functions provided by the application.

#### <span id="page-24-2"></span>struct i2s\_config

*#include <i2s.h>* I2S configuration structure.

This structure describes the configuration of an I2S bus.

#### <span id="page-24-4"></span><span id="page-24-3"></span>struct i2s\_callback\_group\_t

*#include <i2s.h>* Callback group representing callback events that can occur during the operation of the I2S task. Must be initialized by the application prior to passing it to one of the I2S tasks.

## <span id="page-24-0"></span>**2.3.2 I<sup>2</sup>S Master**

#### <span id="page-24-1"></span>**I <sup>2</sup>S Master Usage**

The following code snippet demonstrates the basic usage of an  $1<sup>2</sup>S$  master device.

```
# include \langle xs1, h \rangle# include \langle i2s. h \rangleport_t p_i2s_dout[1];
port_t p_bclk;
port_t p_lrclk;
port_t p_mclk;
xclock_t bclk;
i2s_callback_group_t i2s_cb_group;
```
// Setup ports and clocks

p\_i2s\_dout[0] = PORT\_I2S\_DAC\_DATA; p\_bclk = PORT\_I2S\_BCLK; p\_lrclk = PORT\_I2S\_LRCLK;  $p$  mclk = PORT MCLK IN;  $bclk = I2S_CLKBLK;$ 

(continues on next page)

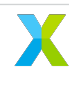

(continued from previous page)

```
port_enable(p_mclk);
port_enable(p_bclk);
// NOTE: p_lrclk does not need to be enabled by the caller
// Setup callbacks
// NOTE: See API or SDK examples for more on using the callbacks
i2s_cb_group.init = (i2s_init_t) i2s_init;i2s_cb_group.restart_check = (i2s_restart_check_t) i2s_restart_check;
i2s_cb_group.receive = (i2s_receive_t) i2s_receive;
i2s_cb_group.send = (i2s_send_t) i2s_send;
i2s_cb_group.app_data = NULL;
// Start the master device in this thread
// NOTE: You may wish to launch the slave device in a different thread.
// See the XTC Tools documentation reference for lib_xcore.
```
#### i2s\_master(&i2s\_cb\_group, p\_i2s\_dout, 1, NULL, 0, p\_bclk, p\_lrclk, p\_mclk, bclk);

#### <span id="page-25-0"></span>**I <sup>2</sup>S Master API**

The following structures and functions are used to initialize and start an I<sup>2</sup>S master instance.

<span id="page-25-1"></span>void i2s\_master(const *[i2s\\_callback\\_group\\_t](#page-24-3)* \*const i2s\_cbg, const port\_t p\_dout[], const size\_t num\_out, const port\_t p\_din[], const size\_t num\_in, const port\_t p\_bclk, const port\_t p\_lrclk, const port\_t p\_mclk, const xclock\_t bclk)

I2S master task

This task performs I2S on the provided pins. It will perform callbacks over the *[i2s\\_callback\\_group\\_t](#page-24-4)* callback group to get/receive frames of data from the application using this component.

The task performs I2S master so will drive the word clock and bit clock lines.

#### **Parameters**

- $\cdot$  i2s cbg The I2S callback group pointing to the application's functions to use for initialization and getting and receiving frames. Also points to application specific data which will be shared between the callbacks.
- p\_dout An array of data output ports
- num\_out The number of output data ports
- $\cdot$  p\_din An array of data input ports
- num\_in The number of input data ports
- $\cdot$  p\_bclk The bit clock output port
- p\_lrclk The word clock output port
- $\cdot$  p\_mclk Input port which supplies the master clock
- bclk A clock that will get configured for use with the bit clock

void i2s\_master\_external\_clock(const *[i2s\\_callback\\_group\\_t](#page-24-3)* \*const i2s\_cbg, const port\_t p\_dout[], const size\_t num\_out, const port\_t p\_din[], const size\_t num\_in, const port\_t p\_bclk, const port\_t p\_lrclk, const xclock\_t bclk)

I2S master task

This task differs from *[i2s\\_master\(\)](#page-25-1)* in that bclk must already be configured to the BCLK frequency. Other than that, it is identical.

This task performs I2S on the provided pins. It will perform callbacks over the *[i2s\\_callback\\_group\\_t](#page-24-4)* callback group to get/receive frames of data from the application using this component.

The task performs I2S master so will drive the word clock and bit clock lines.

#### **Parameters**

- $\cdot$  i2s<sub>-c</sub>bg The I2S callback group pointing to the application's functions to use for initialization and getting and receiving frames. Also points to application specific data which will be shared between the callbacks.
- p\_dout An array of data output ports
- num\_out The number of output data ports
- p\_din An array of data input ports
- num\_in The number of input data ports
- $\cdot$  p\_bclk The bit clock output port
- p\_lrclk The word clock output port
- $\cdot$  bclk A clock that is configured externally to be used as the bit clock

### <span id="page-26-0"></span>**2.3.3 I<sup>2</sup>S Slave**

#### <span id="page-26-1"></span>**I <sup>2</sup>S Slave Usage**

The following code snippet demonstrates the basic usage of an  $1<sup>2</sup>S$  slave device.

```
# include \langle xs1, h \rangle# include \langle i2s,h\rangle// Setup ports and clocks
port_t p_bclk = XS1_PORT_1B;
port_t p_lrclk = XS1_PORT_1C;
port_t p\_din [4] = {XS1_PORT_1D, XS1_PORT_1E, XS1_PORT_1F, XS1_PORT_1G};
port_t p_dout[4] = {XS1_PORT_1H, XS1_PORT_1I, XS1_PORT_1J, XS1_PORT_1K};
xclock_t bclk = XS1_CLKBLK_1;port_enable(p_bclk);
// NOTE: p_lrclk does not need to be enabled by the caller
// Setup callbacks
// NOTE: See API or SDK examples for more on using the callbacks
i2s callback group t i i2s = {
         init = (i2s\_init_t) i2s_init,
         . restart check = (i2s restart check t) i2s restart check,
         .receive = (i2s_receive_t) i2s_receive,
         send = (i2s\_send_t) i2s\_send,app_data = NULL,};
```
(continues on next page)

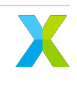

(continued from previous page)

```
// Start the slave device in this thread
// NOTE: You may wish to launch the slave device in a different thread.
// See the XTC Tools documentation reference for lib_xcore.
i2s_slave(&i_i2s, p_dout, 4, p_din, 4, p_bclk, p_lrclk, bclk);
```
#### <span id="page-27-0"></span>**I <sup>2</sup>S Slave API**

The following structures and functions are used to initialize and start an  $1^{2}$ S slave instance.

void i2s\_slave(const *[i2s\\_callback\\_group\\_t](#page-24-3)* \*const i2s\_cbg, port\_t p\_dout[], const size\_t num\_out, port\_t p\_din[], const size\_t num\_in, port\_t p\_bclk, port\_t p\_lrclk, xclock\_t bclk)

I2S slave task

This task performs I2S on the provided pins. It will perform callbacks over the *[i2s\\_callback\\_group\\_t](#page-24-4)* callback group to get/receive data from the application using this component.

The component performs I2S slave so will expect the word clock and bit clock to be driven externally.

#### **Parameters**

- $\cdot$  i2s\_cbg The I2S callback group pointing to the application's functions to use for initialization and getting and receiving frames. Also points to application specific data which will be shared between the callbacks.
- p\_dout An array of data output ports
- num\_out The number of output data ports
- $\cdot$  p\_din An array of data input ports
- $\cdot$  num\_in The number of input data ports
- $\cdot$  p\_bclk The bit clock input port
- $\cdot$  p\_lrclk The word clock input port
- $\cdot$  bclk A clock that will get configured for use with the bit clock

## <span id="page-27-1"></span>**2.4 SPI Library**

A software defined SPI (serial peripheral interface) library that allows you to control a SPI bus via the xcore GPIO hardware-response ports. SPI is a four-wire hardware bi-directional serial interface. The components in the library are controlled via C and can either act as SPI master or slave.

The SPI bus can be used by multiple tasks within the xcore device and (each addressing the same or different slaves) and is compatible with other slave devices on the same bus.

The SPI protocol requires a clock, one or more slave selects and either one or two data wires.

|      | $SCLK$   Clock line, driven by the master                  |
|------|------------------------------------------------------------|
| MOSI | Master Output, Slave Input data line, driven by the master |
| MISO | Master Input, Slave Output data line, driven by the slave  |
| SS   | Slave select line, driven by the master                    |

Table 2.3: SPI data wires

<span id="page-28-4"></span>All SPI functions can be accessed via the spi.h header:

#  $include$   $<$   $spi$ .  $h$ >

### <span id="page-28-0"></span>**2.4.1 SPI Master**

#### <span id="page-28-1"></span>**SPI Master Usage**

The following code snippet demonstrates the basic usage of an SPI master device.

```
# include \langle xs1,h \rangle# include < spi. h>
spi_master_t spi_ctx;
spi_master_device_t spi_dev;
port_t p_miso = XS1_PORT_1A;
port_t p_s[s[1] = {XS1_P0RT_1B};port_t p_sclk = XS1_PORT_1C;
port_t p_mosi = XS1_PORT_1D;
xclock_t cb = XS1_CLKBLK_1;
uint8_t tx[4] = {0x01, 0x02, 0x04, 0x08};
uint8_t rx[4];
// Initialize the master device
spi_master_init(&spi_ctx, cb, p_ss[0], p_sclk, p_mosi, p_miso);
spi_master_device_init(&spi_dev, &spi_ctx,
     1,
     SPI_MODE_0,
     spi_master_source_clock_ref,
     0,
     spi_master_sample_delay_0,
     0, 0, 0, 0, 0;// Transfer some data
spi_master_start_transaction(&spi_ctx);
spi_master_transfer(&spi_ctx, (uint8_t *)tx, (uint8_t *)rx, 4);
spi_master_end_transaction(&spi_ctx);
```
#### <span id="page-28-2"></span>**SPI Master API**

<span id="page-28-3"></span>The following structures and functions are used to initialize and start an SPI master instance.

enum spi\_master\_sample\_delay\_t

Enum type representing the different options for the SPI master sample delay.

*Values:*

```
enumerator spi_master_sample_delay_0
```
Samples 1/2 clock cycle after output from device

<span id="page-29-1"></span>enumerator spi\_master\_sample\_delay\_1 Samples 3/4 clock cycle after output from device

## enumerator spi\_master\_sample\_delay\_2

Samples 1 clock cycle after output from device

enumerator spi\_master\_sample\_delay\_3 Samples 1 and 1/4 clock cycle after output from device

enumerator spi\_master\_sample\_delay\_4

Samples 1 and 1/2 clock cycle after output from device

#### <span id="page-29-0"></span>enum spi\_master\_source\_clock\_t

Enum type used to set which of the two clock sources SCLK is derived from.

*Values:*

enumerator spi\_master\_source\_clock\_ref SCLK is derived from the 100 MHz reference clock

enumerator spi\_master\_source\_clock\_xcore

SCLK is derived from the core clock

typedef void (\*slave\_transaction\_started\_t)(void \*app\_data, uint8\_t \*\*out\_buf, size\_t \*outbuf\_len, uint8\_t \*\*in\_buf, size\_t \*inbuf\_len)

Master has started a transaction

This callback function will be called when the SPI master has asserted this slave's chip select.

The input and output buffer may be the same; however, partial byte/incomplete reads will result in out\_buf bits being masked off due to a partial bit output.

#### **Param app\_data**

A pointer to application specific data provided by the application. Used to share data between

### **Param out\_buf**

The buffer to send to the master

#### **Param outbuf\_len**

The length in bytes of out\_buf

### **Param in\_buf**

The buffer to receive into from the master

#### **Param inbuf\_len**

The length in bytes of in\_buf

typedef void (\*slave\_transaction\_ended\_t)(void \*app\_data, uint8\_t \*\*out\_buf, size\_t bytes\_written, uint8\_t \*\*in\_buf, size\_t bytes\_read, size\_t read\_bits)

Master has ended a transaction

This callback function will be called when the SPI master has de-asserted this slave's chip select.

<span id="page-30-1"></span>The value of bytes\_read contains the number of full bytes that are in in\_buf. When read\_bits is greater than 0, the byte after the last full byte contains the partial bits read.

#### **Param app\_data**

A pointer to application specific data provided by the application. Used to share data between

#### **Param out\_buf**

The buffer that had been provided to be sent to the master

#### **Param bytes\_written**

The length in bytes of out\_buf that had been written

#### **Param in\_buf**

The buffer that had been provided to be received into from the master

#### **Param bytes\_read**

The length in bytes of in\_buf that has been read in to

#### **Param read\_bits**

The length in bits of in\_buf

void spi\_master\_init(*[spi\\_master\\_t](#page-32-2)* \*spi, xclock\_t clock\_block, port\_t cs\_port, port\_t sclk\_port, port\_t mosi\_port, port\_t miso\_port)

Initializes a SPI master I/O interface.

Note: To guarantee timing in all situations, the SPI I/O interface implicitly sets the fast mode and high priority status register bits for the duration of SPI operations. This may reduce the MIPS of other threads based on overall system setup.

#### **Parameters**

- spi The *[spi\\_master\\_t](#page-32-3)* context to initialize.
- clock\_block The clock block to use for the SPI master interface.
- cs\_port The SPI interface's chip select port. This may be a multi-bit port.
- sclk\_port The SPI interface's SCLK port. Must be a 1-bit port.
- mosi\_port The SPI interface's MOSI port. Must be a 1-bit port.
- miso\_port The SPI interface's MISO port. Must be a 1-bit port.

<span id="page-30-0"></span>void spi\_master\_device\_init(*[spi\\_master\\_device\\_t](#page-32-4)* \*dev, *[spi\\_master\\_t](#page-32-2)* \*spi, uint32\_t cs\_pin, int cpol, int cpha, *[spi\\_master\\_source\\_clock\\_t](#page-29-0)* source\_clock, uint32\_t clock\_divisor, *[spi\\_master\\_sample\\_delay\\_t](#page-28-3)* miso\_sample\_delay, uint32\_t miso\_pad\_delay, uint32\_t cs\_to\_clk\_delay\_ticks, uint32\_t clk\_to\_cs\_delay\_ticks, uint32\_t cs\_to\_cs\_delay\_ticks)

Initialize a SPI device. Multiple SPI devices may be initialized per SPI interface. Each must be on a unique pin of the interface's chip select port.

#### **Parameters**

- dev The context representing the device to initialize.
- spi The context representing the SPI master interface that the device is connected to.
- cs\_pin The bit number of the chip select port that is connected to the device's chip select pin.
- $\cdot$  cpol The clock polarity required by the device.
- $\cdot$  cpha The clock phase required by the device.
- source\_clock The source clock to derive SCLK from. See spi\_master\_source\_clock\_t.
- <span id="page-31-0"></span>• clock divisor – The value to divide the source clock by. The frequency of SCLK will be set to:
	- **–** (F\_src) / (4 \* clock\_divisor) when clock\_divisor > 0
- **–** (F\_src) / (2) when clock\_divisor = 0 Where F\_src is the frequency of the source clock.
- miso\_sample\_delay When to sample MISO. See spi\_master\_sample\_delay\_t.
- miso\_pad\_delay The number of core clock cycles to delay sampling the MISO pad during a transaction. This allows for more fine grained adjustment of sampling time. The value may be between 0 and 5.
- cs\_to\_clk\_delay\_ticks The minimum number of reference clock ticks between assertion of chip select and the first clock edge.
- clk\_to\_cs\_delay\_ticks The minimum number of reference clock ticks between the last clock edge and de-assertion of chip select.
- cs\_to\_cs\_delay\_ticks The minimum number of reference clock ticks between transactions, which is between de-assertion of chip select and the end of one transaction, and its re-assertion at the beginning of the next.

void spi\_master\_start\_transaction(*[spi\\_master\\_device\\_t](#page-32-4)* \*dev)

Starts a SPI transaction with the specified SPI device. This leaves chip select asserted.

#### **Parameters**

• dev – The SPI device with which to start a transaction.

void spi\_master\_transfer(*[spi\\_master\\_device\\_t](#page-32-4)* \*dev, uint8\_t \*data\_out, uint8\_t \*data\_in, size\_t len)

Transfers data to/from the specified SPI device. This may be called multiple times during a single transaction.

#### **Parameters**

- dev The SPI device with which to transfer data.
- data out Buffer containing the data to send to the device. May be NULL if no data needs to be sent.
- $\cdot$  data in Buffer to save the data received from the device. May be NULL if the data received is not needed.
- Len The length in bytes of the data to transfer. Both buffers must be at least this large if not NULL.

inline void spi\_master\_delay\_before\_next\_transfer(*[spi\\_master\\_device\\_t](#page-32-4)* \*dev, uint32\_t delay\_ticks)

Enforces a minimum delay between the time this is called and the next transfer. It must be called during a transaction. It returns immediately.

#### **Parameters**

- dev The active SPI device.
- delay\_ticks The number of reference clock ticks to delay.

void spi\_master\_end\_transaction(*[spi\\_master\\_device\\_t](#page-32-4)* \*dev)

Ends a SPI transaction with the specified SPI device. This leaves chip select de-asserted.

#### **Parameters**

• dev – The SPI device with which to end a transaction.

#### <span id="page-32-5"></span>void spi\_master\_deinit(*[spi\\_master\\_t](#page-32-2)* \*spi)

De-initializes the specified SPI master interface. This disables the ports and clock block.

#### **Parameters**

• spi – The *[spi\\_master\\_t](#page-32-3)* context to de-initialize.

#### SPI\_MODE\_0

Convenience macro that may be used to specify SPI Mode 0 to *[spi\\_master\\_device\\_init\(\)](#page-30-0)* or *[spi\\_slave\(\)](#page-33-1)* in place of cpol and cpha.

#### SPI\_MODE\_1

Convenience macro that may be used to specify SPI Mode 1 to *[spi\\_master\\_device\\_init\(\)](#page-30-0)* or *[spi\\_slave\(\)](#page-33-1)* in place of cpol and cpha.

#### SPI\_MODE\_2

Convenience macro that may be used to specify SPI Mode 2 to *[spi\\_master\\_device\\_init\(\)](#page-30-0)* or *[spi\\_slave\(\)](#page-33-1)* in place of cpol and cpha.

#### SPI\_MODE\_3

Convenience macro that may be used to specify SPI Mode 3 to *[spi\\_master\\_device\\_init\(\)](#page-30-0)* or *[spi\\_slave\(\)](#page-33-1)* in place of cpol and cpha.

#### SPI\_CALLBACK\_ATTR

This attribute must be specified on all SPI callback functions provided by the application.

#### <span id="page-32-3"></span><span id="page-32-2"></span>struct spi\_master\_t

*#include <spi.h>* Struct to hold a SPI master context.

The members in this struct should not be accessed directly.

#### <span id="page-32-4"></span>struct spi\_master\_device\_t

*#include <spi.h>* Struct type representing a SPI device connected to a SPI master interface.

The members in this struct should not be accessed directly.

#### <span id="page-32-0"></span>**2.4.2 SPI Slave**

#### <span id="page-32-1"></span>**SPI Slave Usage**

The following code snippet demonstrates the basic usage of an SPI slave device.

```
# include \langle xs1, h \rangle# include \langle spi. h \rangle// Setup callbacks
// NOTE: See API or SDK examples for more on using the callbacks
spi_slave_callback_group_t spi_cbg = \{.slave_transaction_started = (slave_transaction_started_t) start,
     .slave_transaction_ended = (slave_transaction_ended_t) end,
```
(continues on next page)

(continued from previous page)

```
.app_data = NULL
};
port_t p_miso = XS1_PORT_1A;
port_t p_c s = XS1_PORT_1B;port_t p_sclk = XS1_PORT_1C;
port_t p_mosi = XS1_PORT_1D;
xclock_t cb = XS1_CLKBLK_1;
// Start the slave device in this thread
// NOTE: You may wish to launch the slave device in a different thread.
// See the XTC Tools documentation reference for lib_xcore.
spi_slave(&spi_cbg, p_sclk, p_mosi, p_miso, p_cs, cb, SPI_MODE_0);
```
#### <span id="page-33-0"></span>**SPI Slave API**

The following structures and functions are used to initialize and start an SPI slave instance.

<span id="page-33-1"></span>void spi\_slave(const *[spi\\_slave\\_callback\\_group\\_t](#page-33-2)* \*spi\_cbg, port\_t p\_sclk, port\_t p\_mosi, port\_t p\_miso, port\_t p\_cs, xclock\_t clk, int cpol, int cpha, uint32\_t thread\_mode)

Initializes a SPI slave.

The CS to first clock minimum delay, sometimes referred to as setup time, will vary based on the duration of the slave\_transaction\_started callback. This parameter will be application specific. To determine the typical value, time the duration of the slave\_transaction\_started callback, and add 2000ns as a safety factor. If slave\_transaction\_started has a non-deterministic runtime, perhaps due to waiting on an XCORE resource, then the application developer must decide an appropriate CS to first SCLK specification.

The minimum delay between consecutive transactions varies based on SPI mode, and if MISO is used.

**Note:** Verified at 25000 kbps, with a 2000ns CS assertion to first clock in all modes.

#### <span id="page-33-2"></span>struct spi\_slave\_callback\_group\_t

*#include <spi.h>* Callback group representing callback events that can occur during the operation of the SPI slave task. Must be initialized by the application prior to passing it to one of the SPI slaves.

# <span id="page-34-0"></span>3 Copyright & Disclaimer

#### Copyright © 2023, XMOS Ltd

XMOS Ltd. is the owner or licensee of this design, code, or Information (collectively, the "Information") and is providing it to you "AS IS" with no warranty of any kind, express or implied and shall have no liability in relation to its use. XMOS Ltd makes no representation that the Information, or any particular implementation thereof, is or will be free from any claims of infringement and again, shall have no liability in relation to any such claims.

XMOS, XCORE, VocalFusion and the XMOS logo are registered trademarks of XMOS Ltd. in the United Kingdom and other countries and may not be used without written permission. Company and product names mentioned in this document are the trademarks or registered trademarks of their respective owners.

# <span id="page-35-0"></span>4 Licenses

## <span id="page-35-1"></span>**4.1 XMOS**

All original source code is licensed under the [XMOS License.](https://github.com/xmos/sln_voice/blob/develop/LICENSE.rst)

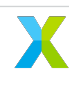

## 4 Index

## <span id="page-36-0"></span>A

ack\_read\_request\_t (*C type*), [14](#page-15-5) ack\_write\_request\_t (*C type*), [14](#page-15-5)

## $H$

HIL\_UART\_RX\_CALLBACK\_ATTR (*C macro*), [6](#page-7-4) HIL\_UART\_TX\_CALLBACK\_ATTR (*C macro*), [6](#page-7-4)

## I

I2C\_CALLBACK\_ATTR (*C macro*), [16](#page-17-7) i2c\_callback\_group\_t (*C struct*), [16](#page-17-7) i2c\_master\_init (*C function*), [12](#page-13-2) i2c\_master\_read (*C function*), [12](#page-13-2) i2c\_master\_shutdown (*C function*), [13](#page-14-4) i2c\_master\_stop\_bit\_send (*C function*), [12](#page-13-2) i2c\_master\_struct (*C struct*), [13](#page-14-4) i2c\_master\_t (*C type*), [11](#page-12-7) i2c\_master\_write (*C function*), [12](#page-13-2) i2c\_regop\_res\_t (*C enum*), [16](#page-17-7) i2c\_regop\_res\_t.I2C\_REGOP\_DEVICE\_NACK (*C enumerator*), [16](#page-17-7) i2c\_regop\_res\_t.I2C\_REGOP\_INCOMPLETE (*C enumerator*), [16](#page-17-7) i2c\_regop\_res\_t.I2C\_REGOP\_SUCCESS (*C enumerator*), [16](#page-17-7) i2c\_res\_t (*C enum*), [11](#page-12-7) i2c\_res\_t.I2C\_ACK (*C enumerator*), [11](#page-12-7) i2c\_res\_t.I2C\_NACK (*C enumerator*), [11](#page-12-7) i2c\_res\_t.I2C\_NOT\_STARTED (*C enumerator*), [11](#page-12-7) i2c\_res\_t.I2C\_STARTED (*C enumerator*), [11](#page-12-7) i2c\_slave (*C function*), [16](#page-17-7) i2c\_slave\_ack (*C enum*), [14](#page-15-5) i2c\_slave\_ack.I2C\_SLAVE\_ACK (*C enumerator*), [14](#page-15-5) i2c\_slave\_ack.I2C\_SLAVE\_NACK (*C enumerator*), [14](#page-15-5) i2c\_slave\_ack\_t (*C type*), [14](#page-15-5) I2S\_CALLBACK\_ATTR (*C macro*), [23](#page-24-5) i2s\_callback\_group\_t (*C struct*), [23](#page-24-5) I2S\_CHANS\_PER\_FRAME (*C macro*), [23](#page-24-5) i2s\_config (*C struct*), [23](#page-24-5) i2s\_config\_t (*C type*), [21](#page-22-6) i2s\_init\_t (*C type*), [22](#page-23-1) i2s\_master (*C function*), [24](#page-25-2) i2s\_master\_external\_clock (*C function*), [24](#page-25-2) I2S\_MAX\_DATALINES (*C macro*), [23](#page-24-5) i2s\_mode (*C enum*), [20](#page-21-4) i2s\_mode.I2S\_MODE\_I2S (*C enumerator*), [20](#page-21-4) i2s\_mode.I2S\_MODE\_LEFT\_JUSTIFIED (*C enumerator*), [21](#page-22-6)

```
i2s_mode_t (C type), 21
i2s_receive_t (C type), 22
i2s_restart (C enum), 21
i2s_restart.I2S_NO_RESTART (C enumerator), 21
i2s_restart.I2S_RESTART (C enumerator), 21
i2s_restart.I2S_SHUTDOWN (C enumerator), 21
i2s_restart_check_t (C type), 22
i2s_restart_t (C type), 22
i2s_send_t (C type), 22
i2s_slave (C function), 26
i2s_slave_bclk_polarity (C enum), 21
i2s_slave_bclk_polarity.I2S_SLAVE_SAMPLE_ON_BCLK_FALLING
        (C enumerator), 21
i2s_slave_bclk_polarity.I2S_SLAVE_SAMPLE_ON_BCLK_RISING
        (C enumerator), 21
i2s_slave_bclk_polarity_t (C type), 21
```
## M

master\_requires\_data\_t (*C type*), [15](#page-16-0) master\_sent\_data\_t (*C type*), [15](#page-16-0)

## R

read\_reg (*C function*), [16](#page-17-7) read\_reg16 (*C function*), [18](#page-19-0) read\_reg16\_addr8 (*C function*), [17](#page-18-0) read\_reg8\_addr16 (*C function*), [17](#page-18-0)

## S

shutdown\_t (*C type*), [15](#page-16-0) slave\_transaction\_ended\_t (*C type*), [28](#page-29-1) slave\_transaction\_started\_t (*C type*), [28](#page-29-1) SPI\_CALLBACK\_ATTR (*C macro*), [31](#page-32-5) spi\_master\_deinit (*C function*), [30](#page-31-0) spi\_master\_delay\_before\_next\_transfer (*C function*), [30](#page-31-0) spi\_master\_device\_init (*C function*), [29](#page-30-1) spi\_master\_device\_t (*C struct*), [31](#page-32-5) spi\_master\_end\_transaction (*C function*), [30](#page-31-0) spi\_master\_init (*C function*), [29](#page-30-1) spi\_master\_sample\_delay\_t (*C enum*), [27](#page-28-4) spi\_master\_sample\_delay\_t.spi\_master\_sample\_delay\_0 (*C enumerator*), [27](#page-28-4) spi\_master\_sample\_delay\_t.spi\_master\_sample\_delay\_1 (*C enumerator*), [28](#page-29-1) spi\_master\_sample\_delay\_t.spi\_master\_sample\_delay\_2 (*C enumerator*), [28](#page-29-1)

```
spi_master_sample_delay_t.spi_master_sample_delay_3
        (C enumerator), 28
```
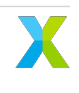

```
\verb|spin_maxer_sample_delay_t.split_master_sample_deld} /\!\!\!\!\!/\sqrt{4}(C enumerator), 28
spi_master_source_clock_t (C enum), 28
spi_master_source_clock_t.spi_master_source_clo<sub>G</sub>k<sub>i</sub>te<sup>f</sup>reg16_addr8 (C function19
         (C enumerator), 28
spi_master_source_clock_t.spi_master_source_clock_xcore
         (C enumerator), 28
spi_master_start_transaction (C function), 30
spi_master_t (C struct), 31
spi_master_transfer (C function), 30
SPI_MODE_0 (C macro), 31
SPI_MODE_1 (C macro), 31
SPI_MODE_2 (C macro), 31
SPI_MODE_3 (C macro), 31
spi_slave (C function), 32
spi_slave_callback_group_t (C struct), 32
stop_bit_t (C type), 15
                                                        write_reg (C function), 18
                                                        write_reg16 (C function), 19
                                                        write_reg8_addr16 (C function), 19
```
## $\cup$

```
uart_callback_code_t (C enum), 4
uart_callback_code_t.UART_FRAMING_ERROR (C enu-
        merator), 4
uart_callback_code_t.UART_OVERRUN_ERROR (C enu-
        merator), 4
uart_callback_code_t.UART_PARITY_ERROR (C enu-
        merator), 4
uart_callback_code_t.UART_RX_COMPLETE (C enu-
        merator), 4
uart_callback_code_t.UART_START_BIT_ERROR (C
        enumerator), 4
uart_callback_code_t.UART_UNDERRUN_ERROR (C
        enumerator), 4
uart_parity_t (C enum), 3
uart_parity_t (C type), 4
uart_parity_t.UART_PARITY_EVEN (C enumerator), 4
uart_parity_t.UART_PARITY_NONE (C enumerator), 4
uart_parity_t.UART_PARITY_ODD (C enumerator), 4
uart_rx (C function), 9
uart_rx_blocking_init (C function), 9
uart_rx_deinit (C function), 10
uart_rx_init (C function), 8
uart_rx_t (C struct), 10
UART_START_BIT_ERROR_VAL (C macro), 6
uart_state_t (C enum), 4
uart_state_t.UART_DATA (C enumerator), 4
uart_state_t.UART_IDLE (C enumerator), 4
uart_state_t.UART_PARITY (C enumerator), 4
uart_state_t.UART_START (C enumerator), 4
uart_state_t.UART_STOP (C enumerator), 4
uart_tx (C function), 5
uart_tx_blocking_init (C function), 5
uart_tx_deinit (C function), 5
uart_tx_init (C function), 4
uart_tx_t (C struct), 6
```
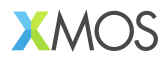

Copyright © 2023, All Rights Reserved.

XMOS Ltd. is the owner or licensee of this design, code, or Information (collectively, the "Information") and is providing it to you "AS IS" with no warranty of any kind, express or implied and shall have no liability in relation to its use. XMOS Ltd makes no representation that the Information, or any particular implementation thereof, is or will be free from any claims of infringement and again, shall have no liability in relation to any such claims.

XMOS, XCORE, VocalFusion and the XMOS logo are registered trademarks of XMOS Ltd. in the United Kingdom and other countries and may not be used without written permission. Company and product names mentioned in this document are the trademarks or registered trademarks of their respective owners.

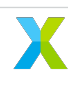